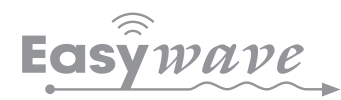

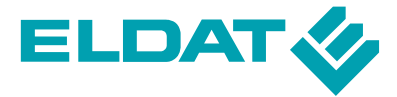

## **RGD01 DALI Gateway**

Das Easywave-DALI-Gateway RGD01 bietet die Möglichkeit, ein (2-Tast-Bedienung) bis maximal zwei (1-Tast-Bedienung) DALI-Geräte anzusteuern. Alle eingelernten Easywave-Sender lösen die gleiche Funktion aus. Die Zuordnung der Sendertasten zu den Funktionen erfolgt automatisch.

Im Auslieferungszustand ist die Betriebsart "DIM-MEN 2-Tast-Bedienung" als Broadcast an alle DALI-Geräte vorkonfiguriert und kann ohne weitere Konfiguration verwendet werden.

Sollen andere Betriebsarten genutzt oder Geräte mit anderen Adressen angesprochen werden, so muss die Konfiguration mit Hilfe des, separat erhältlichen, Inbetriebnahmekabels und der Software "RGD01\_ Konfigurator" am Windows-PC angepasst werden.

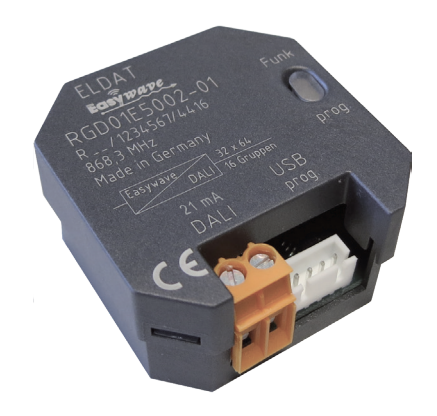

RGD01E5002-01-23K

## **Technische Daten**

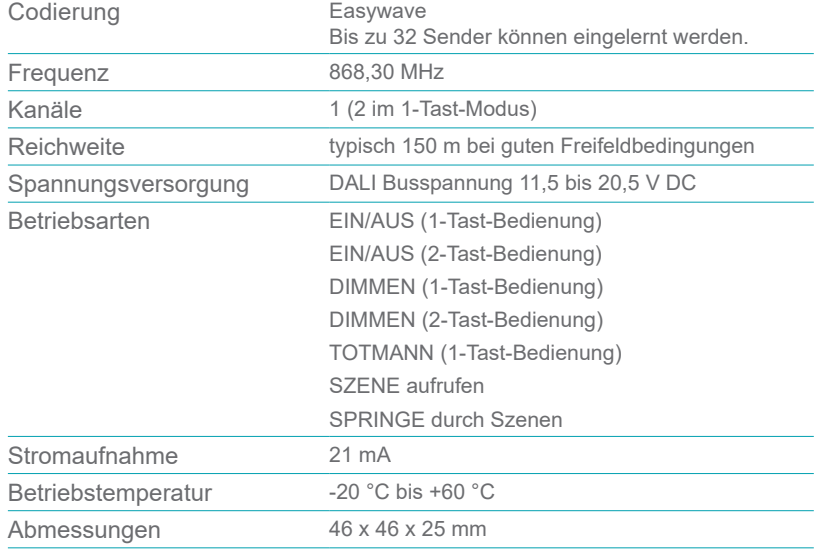

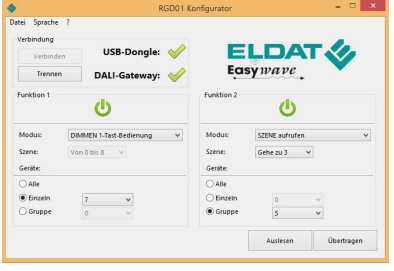

RGD01-Konfigurator

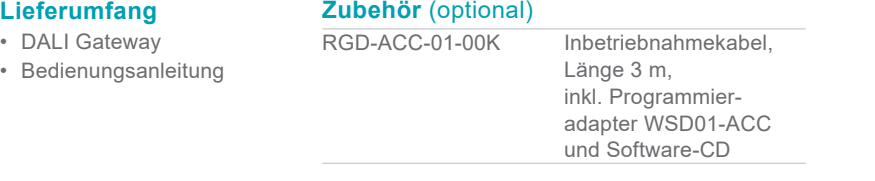

## **Ausführungen**

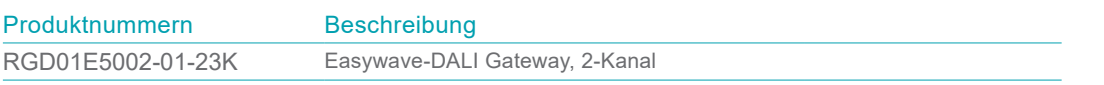

FUNK: Flexibilität | Komfort | Energieeffizienz | Sicherheit